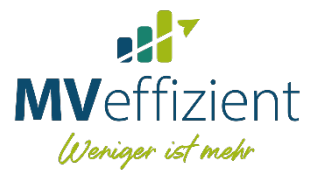

**Fachinformation** 

# **Grundlagen der** Treibhausgasbilanzierung

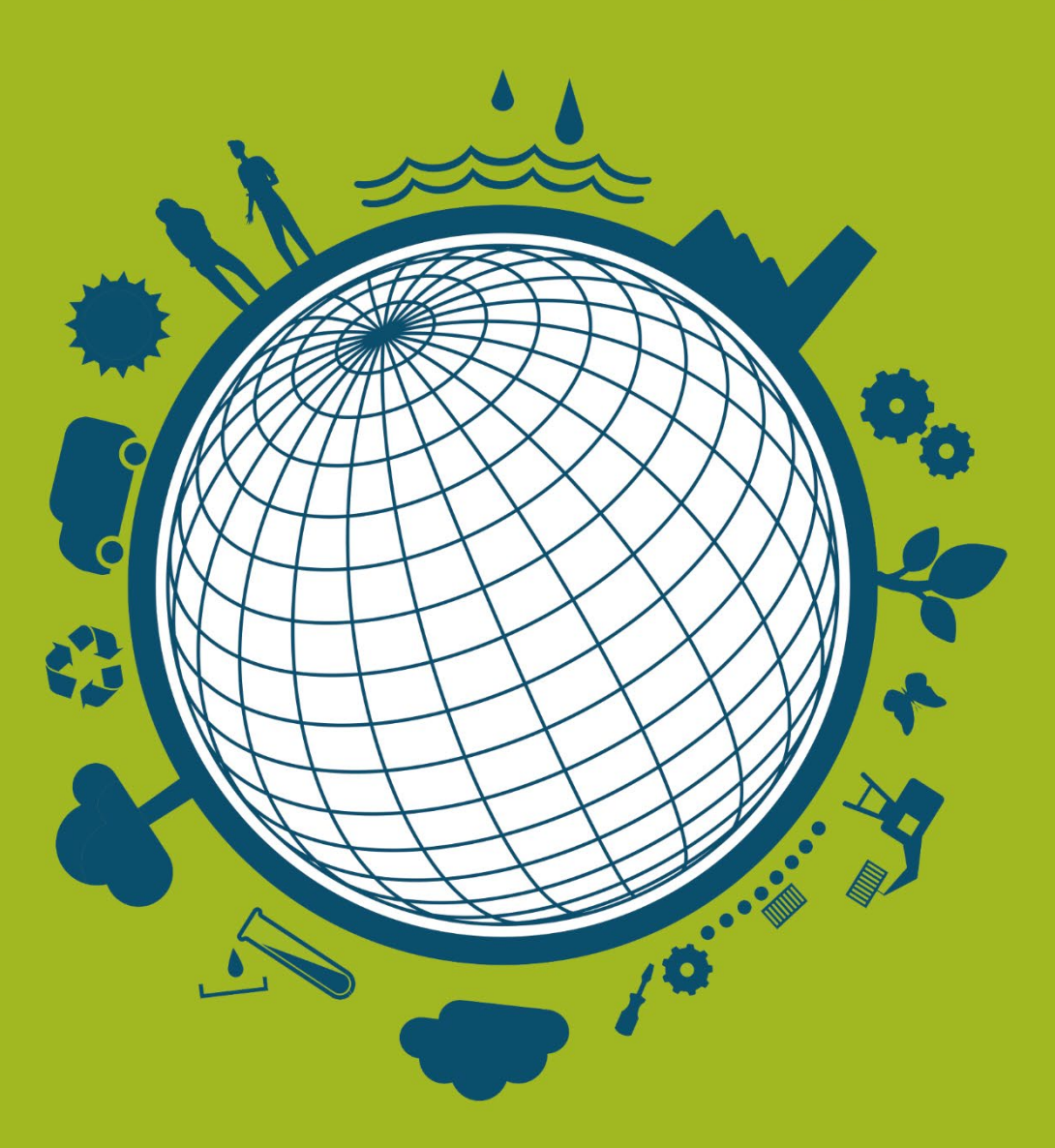

# www.leka-mv.de

Ein Angebot der:

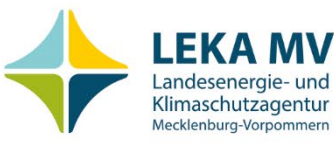

Gefördert durch:

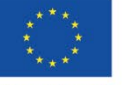

Kofinanziert von der<br>Europäischen Union

Im Auftrag von:

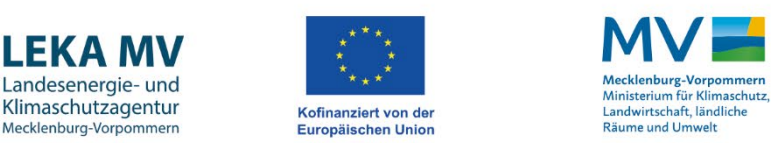

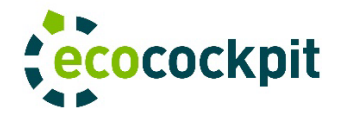

Mit der Berichterstattung zu Treibhausgasen (THG) sind Unternehmen heute schon vielfach in Kontakt gekommen, sei es durch gesetzliche Anforderungen, Kundenwünsche oder eigene Optimierungsvorhaben. Dabei stellt die Treibhausgasbilanzierung nicht nur ein geeignetes Mittel dar, um sich einen Teil der eigenen Umweltauswirkungen bewusst zu machen oder diese zu kommunizieren. Sie ist vielmehr eine gute Grundlage und Einstiegshilfe, um unternehmenseigene Prozesse und Produkte genauer zu beleuchten. Durch das Analysieren und Hinterfragen einzelner Produktionsschritte oder Produktdetails ist es möglich, verborgenes Optimierungspotential zu erkennen, das meistens mit Kosteneinsparungen und Wettbewerbsvorteilen einhergeht. Doch was genau verbirgt sich eigentlich hinter einer Treibhausgasbilanzierung?

Die Treibhausgasbilanzierung ist eine Methode, um die Auswirkungen wirtschaftlichen Handelns auf das Klima zu quantifizieren. Daneben gibt es weitere Methoden, wie die Ökobilanz, die darüber hinaus noch viele andere Auswirkungen auf Natur und Umwelt einbeziehen. Da sich die Emission von Treibhausgasen wie CO<sub>2</sub> einfacher messen und bestimmen lässt als andere Umweltauswirkungen, wird diese Methode sehr häufig eingesetzt. Mit dem vorliegenden Dokument wollen wir Ihnen einen Überblick vermitteln, um Hintergründe, Begrifflichkeiten und Herangehensweisen bei der Erstellung einer Treibhausgasbilanz zu verstehen. Gleichzeitig werden Ziele und Möglichkeiten beschrieben, die Ihnen das Tool [ecocockpit](https://www.mv-effizient.de/ecocockpit/) bietet, das wir Ihnen kostenlos auf unserer Website zur Nutzung zur Verfügung stellen.

Nach der Registrierung finden Sie im ecocockpit weitere Informationen, die Ihnen bei der Erstellung Ihrer Treibhausgasbilanz mit diesem Tool behilflich sind.

## THG-Bilanzierung mit ecocockpit

Das Tool ecocockpit ermöglicht Unternehmen den Ausstoß von Treibhausgasen, wie CO<sub>2</sub>, zu bestimmen, der im Rahmen der Herstellung eines Produkts oder während eines technischen Prozesses anfällt oder sich durch die insgesamt an einem Standort ausgeführten Tätigkeiten ergibt. Sie können dementsprechend eine Unternehmensbilanz (Corporate Carbon Footprint, CCF), aber auch eine Produktbilanz (Product Carbon Footprint, PCF) erstellen<sup>[1](#page-1-0)</sup>.

Durch die strukturierte Darstellung im ecocockpit lassen sich Bereiche im Unternehmen identifizieren, die den CO2-Ausstoß besonders stark beeinflussen. Die anteilige Darstellung hilft bei der Entscheidung für die Umsetzung von Maßnahmen.

Die Eingabe von Umsatz und Anzahl der Beschäftigten ermöglicht eine darauf bezogene Angabe von CO2- Emissionen. Auf diese Weise kann die Veränderung der THG-Emissionen im Laufe der Zeit unter Berücksichtigung der Unternehmensentwicklung betrachtet werden.[2](#page-1-1)

Neben der Darstellung Ihrer CO<sub>2</sub>-Emissionen errechnet ecocockpit außerdem, wie viele Bäume Sie für die Kompensation pflanzen müssten oder welchen Kosten das entspricht, wenn Sie die Emissionen stattdessen über Umweltschutzprojekte kompensieren. Dabei ist zu beachten, dass diese Kompensation nur die Emissionen des Betrachtungszeitraums (häufig ein Jahr) ausgleichen. Hinzu kommt, dass sich die errechneten

<span id="page-1-0"></span><sup>&</sup>lt;sup>1</sup> Hinweise darauf, welche Bilanzierungsart sich für welche Zwecke eignet, finden Sie im Dokument "Vorgehensweise bei der THG-Bilanzierung mit ecocockpit", das Sie im Tool unter dem Reiter Systemgrenzen finden.

<span id="page-1-1"></span><sup>&</sup>lt;sup>2</sup> Ein Vergleich von Bilanzen verschiedener Unternehmen ist nicht zulässig, da dies nicht aussagefähig ist. Neben verschiedenen Datenquellen für dieselben Emissionen können Bilanzen auf sehr voneinander abweichenden Bilanzrahmen aufbauen. Wenn die Bilanz des einen Unternehmens bestimmte Emissionen nicht berücksichtigt, die jedoch in die Bilanz des anderen einfließen, fehlt die gemeinsame Basis für einen Vergleich. Umso wichtiger ist eine gewissenhafte Dokumentation der eigenen Bilanzierungsbedingungen.

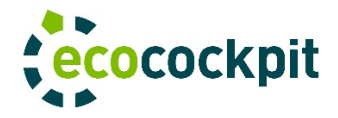

Ausgleichsmaßnahmen auf die durchschnittliche CO<sub>2</sub>-Bindung beziehen. Wenn Sie die Bäume gerade erst pflanzen, ist deren Kompensationsleistung jedoch noch deutlich geringer.

# Treibhausgase und CO<sub>2</sub>-Äquivalente

Die Treibhausgase Kohlenstoffdioxid (CO<sub>2</sub>), Methan (CH<sub>4</sub>), Distickstoffmonoxid (N<sub>2</sub>O), Hydrogenfluorkohlenwasserstoffe (HFKW), Perfluorkohlenwasserstoffe (PFKW), Schwefelhexafluorid (SF6) und Stickstofftrifluorid (NF3) tragen mit ihren unterschiedlichen Verweildauern in der Atmosphäre in verschiedenem Maße zum Treibhauseffekt bei. Sie werden daher entsprechend Ihrer Klimawirksamkeit bewertet und als CO<sub>2</sub>-Äquivalente angegeben. Der Wert beschreibt die mittlere Erwärmungswirkung über einen bestimmten Zeitraum (hier: 100 Jahre, entsprechend dem zweiten Sachstandsbericht des IPCC aus dem Jahre 1995). Das Umweltbundesamt bietet unter [UBA-Erklärfilm: Treibhausgase und Treibhauseffekt |](https://www.umweltbundesamt.de/themen/uba-erklaerfilm-treibhausgase-treibhauseffekt)  [Umweltbundesamt](https://www.umweltbundesamt.de/themen/uba-erklaerfilm-treibhausgase-treibhauseffekt) ein anschauliches Video an.

Die CO2-Äquivalente aller in der Bilanz berücksichtigten Aktivitäten werden addiert und dieses (relative) Treibhauspotential (engl.: Global Warming Potential, Greenhouse Warming Potential oder GWP) bzw. CO<sub>2</sub>-Äquivalent - CO<sub>2</sub>(e) - stellt das Ergebnis der THG-Bilanzierung dar. Da hier also das Erwärmungspotential verschiedener Treibhausgase berücksichtigt wird, spricht man genau genommen von einer THG-Bilanz. Dennoch wird häufig der Begriff der CO<sub>2</sub>-Bilanz synonym verwendet. Deshalb sollte man genauer hinschauen, ob bei einer solchen Bilanz neben dem Ausstoß von Kohlenstoffdioxid auch andere Treibhausgase berücksichtigt werden.

Beim Heranziehen der CO<sub>2</sub>-Äquivalente für die eigene Treibhausgasbilanz sollte darauf geachtet werden, dass die Auswahl des CO2-Äquivalents zu den betrachteten Prozessen oder Produkten passt. Dabei können Fragen helfen wie:

- Spiegelt der zur Berechnung des CO<sub>2</sub>-Äquivalents zugrundeliegende Prozess den Betrachtungsgegenstand richtig wider?
- Sind neben der Rohstoffgewinnung auch die Verarbeitung und der Transport Ihres Rohstoffes in das CO2-Äquivalent eingeflossen?
- Passt der Aggregatzustand Ihres Rohstoffes zu dem des  $CO<sub>2</sub>$ -Äquivalents?
- Verflüchtigen sich bei Anwendung die verwendeten Gase (z.B. durch Wartung oder Leckagen) und ist dieser Verlust im CO<sub>2</sub>-Äquivalent abgebildet oder wird nur die Bereitstellung betrachtet?

Abweichungen sollten so gering wie möglich sein und nachvollziehbar dokumentiert werden. Wenn sie sich nicht vermeiden lassen, sollten sie mit einem Sicherheitsaufschlag am Ende der Bilanzierung berücksichtigt werden.

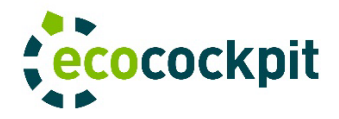

## Methode

Zur Erstellung Ihrer Treibhausgasbilanz liegen weltweit verschiedene Richtlinien vor. Hier gilt es zu klären, ob es für Bilanzierungs-Vorhaben eine verbindliche Richtlinie gibt. Am häufigsten wird hier das "Greenhouse Gas Protocol" (GHG Protocol) verwendet.

Weitere Normen und Richtlinien sind beispielhaft:

- PAS 2050 und PAS 2060
- DIN ISO 14067: 2018
- DIN ISO 14064:2019
- Kyoto-Protokoll

Wenn Sie ecocockpit für die Bestandsaufnahme der THG-Emissionen in Ihrem Unternehmen nutzen, haben Sie das passende Werkzeug, um den sogenannten "GHG Protocol Corporate Accounting and Reporting Standard" (GHG Protocol) einhalten zu können. Dieser ist wie eine international anerkannte Handlungsanweisung zu verstehen, die vorgibt, wie eine Bilanzierung zu erfolgen hat und was dabei zu beachten ist. Zum Erstellen eines Zertifikats für die Kommunikation der über ecocockpit ermittelten Emissionen müssen Sie daher verschiedene Angaben vornehmen, deren inhaltliche Ausgestaltung und Ausführung in den Vorgaben des "GHG Protocol" festgeschrieben sind. Weitere Informationen und den Standard selbst erhalten Sie unter: [www.ghgprotocol.org](http://www.ghgprotocol.org/)

Die Bilanzierung von Treibhausgasen mit ecocockpit folgt entsprechend den Prinzipien des GHG-Protokolls. Eine kurze Erläuterung, wie diese Prinzipien zu verstehen sind, geben die folgenden Absätze:

Das Prinzip der Relevanz besagt, dass die Treibhausgasbilanz die tatsächlichen Treibhausgasemissionen des Unternehmens widerspiegeln muss und der Entscheidungsfindung innerhalb und außerhalb des Unternehmens dienlich sein sollte. Das bedeutet, dass sämtliche wesentliche Emissionsquellen innerhalb des Unternehmens identifiziert und bewertet werden müssen.

Das Prinzip der Vollständigkeit legt fest, dass alle relevanten Treibhausgasemissionen innerhalb der gewählten Systemgrenzen erfasst und bewertet werden müssen. Auf Ausnahmen muss im Rahmen des Emissionsberichts hingewiesen werden und sie müssen begründet werden.

Stetigkeit besagt, dass die gewählte Bilanzierungsmethode im Rahmen des Berichtswesens beibehalten werden sollte, um eine Vergleichbarkeit im Zeitverlauf zu gewährleisten. Sämtliche Änderungen der Datengrundlage, Systemgrenzen oder sonstiger Methoden müssen transparent dargestellt und begründet werden.

Das Prinzip der Transparenz bezieht sich insbesondere auf die zu Grunde liegenden Annahmen und besagt, dass nachvollziehbare Referenzen zur Berechnungs- und Bilanzierungsmethode sowie zu den Datenquellen anzugeben sind. Außerdem müssen alle relevanten Sachlagen und Annahmen nachvollziehbar und stimmig in ihrer Gesamtheit protokolliert werden.

Das Prinzip der Richtigkeit verlangt, dass Treibhausgasemissionen weder systematisch unterbewertet noch überbewertet werden. Unsicherheiten müssen so weit wie möglich reduziert werden, und die Ergebnisse müssen eine solide Entscheidungsgrundlage für die Zielgruppe bereitstellen.

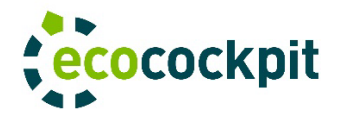

## **Datenbasis**

Die Nutzung von ecocockpit vereinfacht Ihnen die THG-Bilanzierung, da Sie nicht selbst nach CO<sub>2</sub>-Äquivalenten für die von Ihnen ausgeübten Tätigkeiten und Prozessabschnitte suchen müssen. Für diesen Zweck sind die entsprechenden Emissionsfaktoren, aus denen sich die CO<sub>2</sub>-Äquivalente berechnen lassen, für viele Emittenten bereits im Tool hinterlegt. Ecocockpit greift dabei auf die Datenbanken GEMIS und ProBas (Umweltbundesamt) zurück und bedient sich vereinzelter weiterer Datenquellen.

Sie können in ecocockpit aus einer Vielzahl von voreingestellten Emittenten wählen, die bereits übersichtlich den einzelnen Scopes (mehr dazu siehe Abschnitt "Systemgrenzen") zugeordnet sind. Emittenten können als Treibhausgase selbst, wenn diese bspw. als technische Gase am Unternehmensstandort austreten, oder aber in Form von Verursachern angegeben sein wie z.B. Brenn- und Rohstoffe oder Fahrzeugklassen. Für die voreingestellten Emittenten wird anhand Ihrer eingegebenen Verbrauchsdaten und der hinterlegten Emissionsfaktoren das CO<sub>2</sub>-Äquivalent ermittelt.

Es ist möglich auch benutzerdefinierte Emittenten im ecocockpit anzulegen, wenn Ihnen (andere) Datenquellen vorliegen. Werte für die Emissionsfaktoren finden sich dafür in vielen kostenlosen und zahlungspflichtigen Datenbanken und Listen. Die Herkunft der verwendeten Daten ist zu dokumentieren. Um dem Prinzip der Transparenz des "GHG Protcol" gerecht zu werden, ist die Herkunft der einzelnen in ecocockpit bereits hinterlegten Emissionsfaktoren in der Eingabemaske zur Erhebung von Emittenten und Verbrauchsmengen bereits angegeben und beinhaltet eine grobe Qualitätseinschätzung der jeweils herangezogenen Daten.

# Systemgrenzen

Die Systemgrenzen bestimmen, welche vor- und nachgelagerten Emissionen bilanziert werden sollen. Die Bestimmung der Systemgrenzen legt das Ausmaß der Betrachtung fest, die über die Leistung Ihres eigenen Unternehmens hinausgehen kann. Laut "Greenhouse Gas Protocol" sollten Sie alles bilanzieren, wofür Sie ethisch und monetär verantwortlich sind. Es gibt verschiedene Ansätze, den sogenannten Bilanzierungsrahmen festzulegen:

#### Cradle-to-gate

Bilanziert werden alle Emissionen, die innerhalb der eigenen Werktore unter Berücksichtigung der vorgelagerten Emissionen verursacht werden.

#### Gate-to-gate

Bilanziert werden alle Emissionen, die innerhalb der eigenen Werktore verursacht werden.

#### Cradle-to-grave

Bilanziert werden alle Emissionen, die über den kompletten Lebenszyklus verursacht werden.

#### Cradle-to-cradle

Bei diesem Ansatz kann der Rohstoffabbau teilweise entfallen, da bereits abgebaute und verwendete Rohstoffe durch Recycling und Re-use zurück in den Kreislauf geführt werden.

Wir empfehlen die Verwendung des cradle-to-gate Ansatzes, da hier der Wirkungsbereich Ihres Unternehmens zu sehen ist. Zudem bietet der Ansatz den größten Spielraum für Ressourceneffizienz in Ihrem Unternehmen. Die innerhalb dieser Bilanzgrenzen verursachten THG-Emissionen werden verschiedenen Scopes zugeordnet, je nachdem ob sie direkt entstehen (Scope 1) oder indirekt durch die externe Erzeugung

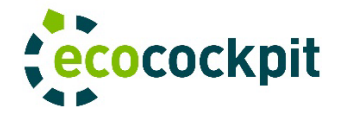

eines Energieträgers (Scope 2) oder das Gewinnen und Herstellen von Rohmaterialien und (Zwischen)-Produkten (Scope [3](#page-5-0))<sup>3</sup>.

# Berechnung und Darstellung

Die Berechnung Ihrer CO2-Emissionen erfolgt durch die Eingabe der Verbrauchsdaten im ecocockpit und den Werten aus der hinterlegten Datenbank. Überprüfen Sie sowohl Ihre eigenen Eingaben, aber auch die angezeigten Werte aus der Datenbank auf Plausibilität. Richtigkeit und Vollständigkeit sind zwei grundlegende Prinzipien, die bei der THG-Bilanzierung beachtet werden müssen. Wenn Sie alle Eingaben zu Ihren Verbrauchsdaten vorgenommen haben, können Sie sich einen Bericht anzeigen lassen. Darin erhalten Sie eine Übersicht Ihrer Emittenten und in einem Säulendiagramm wird die prozentuale Verteilung dargestellt. So lassen sich schnell die Hauptemittenten ermitteln und mögliche Ansatzpunkte für Optimierungen werden ersichtlich.

Ecocockpit ermöglicht nach Eingabe Ihrer Bilanzierungsdaten auch die Erstellung eines Zertifikats. Dieses stellt den umfangreichen ecocockpit-Bericht in reduzierter Form dar und dient in erster Linie Ihrer Außendarstellung. Sie informieren den Leser über die Gesamtmenge an Treibhausgasen, die emittiert wurden und wie sich diese auf die drei Scopes verteilen.

## Maßnahmen

Die Treibhausgasbilanz ermöglicht es Ihnen, Ihre Prozesse aus einem anderen Blickwinkel zu betrachten und erhöht die Transparenz in Ihrem Unternehmen. Zudem ist eine solche Bilanz eine gute Ausgangslage, um Potentiale zu erkennen und Verbesserungen einzuleiten.

Nutzen Sie dafür gerne unsere kostenlose und neutrale Beratung und vereinbaren Sie einen Termin mit uns. Wir geben Ihnen unsere Einschätzung zu möglichen Minderungsstrategien und helfen Ihnen, einen Vorsprung gegenüber Wettbewerbern zu erreichen.

Ergeben sich daraus konkrete Maßnahmen, unterstützen wir Sie mit unserer Beratung dabei, Ihre Produkte und Prozesse noch effizienter zu gestalten und damit Kosten und Umweltbelastungen zu reduzieren.

<span id="page-5-0"></span><sup>3</sup> Nähere Erläuterungen zu den einzelnen Scopes und Hinweise, welche Emissionen wo einzuordnen sind, erhalten Sie im Dokument "Vorgehensweise bei der THG-Bilanzierung mit ecocockpit", das im Tool zum Download bereitsteht

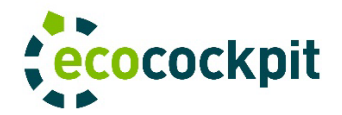

## Ihre Ansprechpartner bei MVeffizient

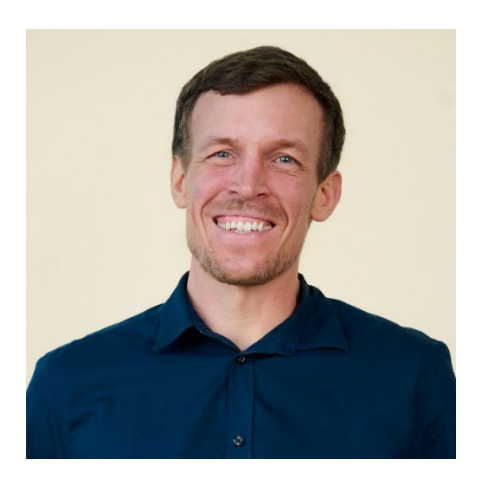

Robert Reinschmidt Technischer Berater Handy: 0152 22537099 E-Mail[: robert.reinschmidt@leka-mv.de](mailto:robert.reinschmidt@leka-mv.de)

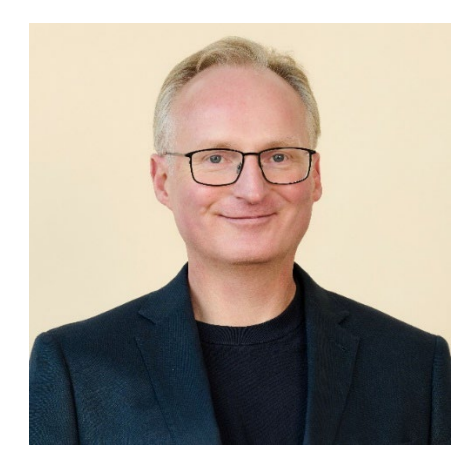

Thomas Stritz Kommunikation Handy: 0152 54770991 E-Mail[: thomas.stritz@leka-mv.de](mailto:thomas.stritz@leka-mv.de)

# Mit freundlicher Unterstützung und Genehmigung der:

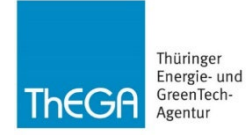

#### Ein Angebot der:

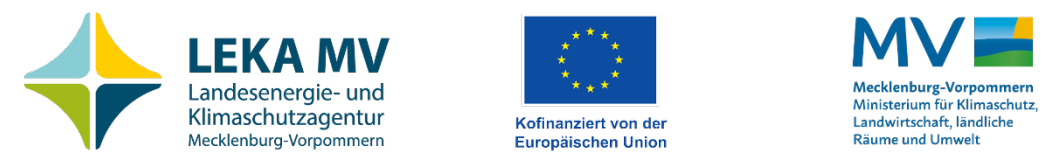

Gefördert durch:

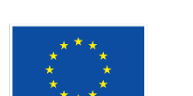

Im Auftrag von:

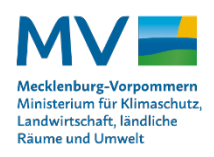